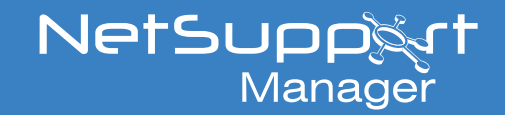

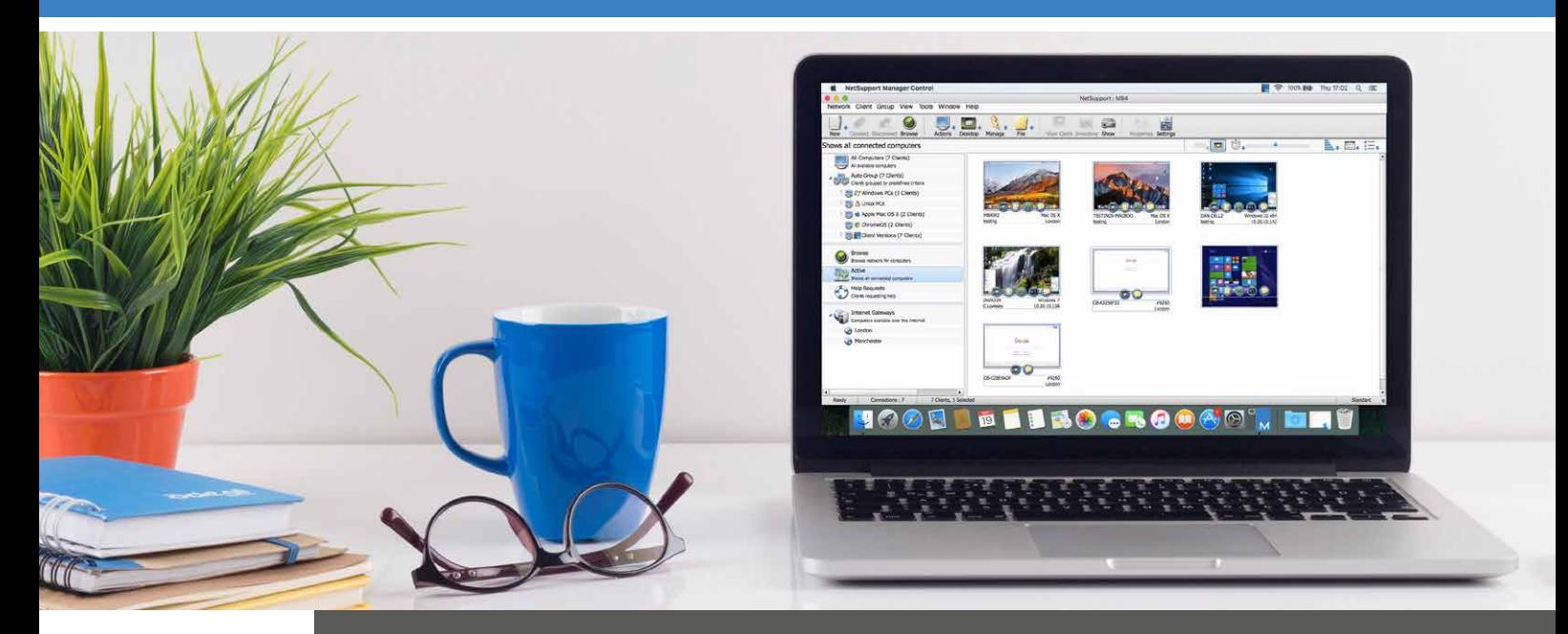

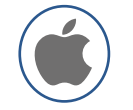

## Zdalne sterowanie dla systemu Mac

## **NetSupport Manager dla systemu Mac**

NetSupport Manager - oprogramowanie przeznaczone do bezpiecznej pracy w sieciach LAN, WAN i w Internecie (bez konieczności konfigurowania zapory) – to pojedyncze, szybkie rozwiązanie na potrzeby zdalnego zarządzania komputerami wieloplatformowymi, bez angażowania strony trzeciej i bez kosztów subskrypcji.

Z komputera Mac, dostarcz praktyczne zdalne wsparcie, współpracuj, nagrywaj i odtwarzaj sesję. Gdy Urządzenie sterujące i Klient są zainstalowane na systemie Mac, umożliwia to Urządzeniu sterującemu na połączenie i obserwację ekranu zdalnego użytkownika. Wedle potrzeby uzyskaj w czasie rzeczywistym wykaz hardware'u i software'u, aby szybko rozwiązywać problemy.

Urządzenie sterujące oraz Klient NetSupport Manager dla systemu Mac wspiera Mac OS X wersja 10.9 - 10.14 na platformach Intel.

## **Kluczowe funkcje podczas połączenia się z/do komputera Apple Mac:**

- Przeglądaj, lokalizuj i łącz się z systemami zarządzanymi przez NetSupport w twojej sieci.
- Łącz się przy pomocy protokołów TCP/IP lub HTTP.
- Komunikuj się poprzez LAN, WAN, Internet, bądź połączenia mobilne.
- Z Urządzenia sterującego na komputerze Windows, technik może się połączyć z Klientem Mac (niezależnie od jego lokalizacji) używając Funkcji Połączenia PIN poprzez wprowadzenie przez obie strony dopasowanego kodu PIN.
- Obserwuj i Współdziel kontrolę ekranu, klawiaturę oraz kursor myszy zdalnego urządzenia.
- Monitoruj ekrany wszystkich połączonych urządzeń w czasie rzeczywistym za pomocą miniatur.
- Zdalnie uzyskaj pełny wykaz hardware'u i software'u z komputera klienta.
- Przenoś pliki między Urządzeniem sterującym a Klientem.
- 'Pokaż' swój ekran każdej liczbie połączonych komputerów dla instrukcji w czasie rzeczywistym.
- Zdalnie Włącz lub Wyłącz.
- Zdalnie uruchom system ponownie.
- Zdalnie wyloguj system.
- Pełny czat tekstowy oraz Wiadomości między dwoma lub wieloma systemami.
- Uruchamiaj aplikacje na zdalnym komputerze.
- Żądaj pomocy użytkownicy mogą utworzyć żądania pomocy skierowane do wszystkich lub niektórych systemów Urządzeń sterujących na podstawie dostoswanych kryteriów.
- W pełni konfiguruj funkcje bezpieczeństwa. Wszystkie funkcje mogą być włączone lub wyłączone.
- Konfiguruj od 56-bitowego szyfrowania DES do 256-bitowego szyfrowania AES danych.